# **abrir um site de apostas**

- 1. abrir um site de apostas
- 2. abrir um site de apostas :reportagem sobre apostas esportivas
- 3. abrir um site de apostas :link betano

# **abrir um site de apostas**

#### Resumo:

**abrir um site de apostas : Inscreva-se em mka.arq.br e descubra o tesouro das apostas! Ganhe um bônus especial e inicie sua busca pela fortuna!**  contente:

# **A história das vitórias da Copa Libertadores: Uma celebração das equipes brasileiras**

A Copa Libertadores é uma das competições de futebol mais prestigiadas da América do Sul, apresentando os melhores times do continente lutando pela glória. Desde a abrir um site de apostas concepção, as equipes argentinas e brasileiras desfrutaram do maior sucesso nessa competição.

Entre as equipes argentinas, o Independiente é o time com mais títulos, com sete conquistas históricas até agora, enquanto o Boca Juniors alcançou o sucesso em abrir um site de apostas seis ocasiões. Por outro lado, as equipes brasileiras também apresentaram um desempenho impressionante em abrir um site de apostas campo.

- São Paulo conquistou a taça por três ocasiões;
- Palmeiras também alcançou o sucesso seis vezes;
- Flamengo emergiu três vezes como triunfador;
- Gremio orgulhosamente carrega três taças em abrir um site de apostas seu histórico;
- E Santos atingiu tais alturas merecedoras também três vezes.

Embora o título preferido continue sendo disputado nas áreas argentinas e brasileiras, situações ocorreram onde clubes de outros países criaram surpresas notáveis ao longo dos anos.

### **Escalar hierarquias: Once Caldas, a proeza colombiana**

Em 2004, a equipe praticamente desconhecida, Once Caldas - localizada em abrir um site de apostas Manizales, Colômbia - fez história ao triunfar sob os gigantes da América do Sul em abrir um site de apostas abrir um site de apostas primeira conquista da Copa Libertadores.

Esse feito particular despertou espanto e aclamou-se não apenas na Colômbia, mas em abrir um site de apostas toda a América do Sul, uma vez que foi

somente a segunda vez que um time colombiano ganhou a competição Since abrir um site de ● apostas estreia em abrir um site de apostas 1960.

Prova disso foi uma demonstração grandiosa de que equipes fora das equipas argentinas e brasileiras seriam capazes também paisagem nos degraus mais altos.

\\* Uma ressalva rápida aqui, para esclarecer, estarei escrevendo em abrir um site de apostas português brasileiro em abrir um site de apostas vez de português europeu devido ao determinante especificado que o artigo será publicado no Brasil.

Onde apostar nos jogos de futebol?

aposta nos jogos de futebol é uma atividade popular entre os apaixonados pelo esporte, e muitas pessoas procuram por informações sobre onde apareceremos no jogo. Em este artigo vamos explorar coisas opções para descobrir quem vai jogar agora!

1. Apostar em casa

A primeira opção é apostar em casa. Você pode fazer o favor com amigos, familiares ou colegas É uma pessoa que tem um comportamento de experiência da aposta segura e confiável Além disto voc poder personalizar como apostas do acordo suas prefere saber mais sobre isso! 2. Apostar em casas de apostas online

Existem muitas casas de apostas online disponíveis na internet, elas oferecem uma ampla variade das opes da aposta. Você pode escolher um modelo para casa que melhor atende às necessidades do cliente

3. Apostar em casas de apostas

Os bookmakers são empresas que oferecem apostas deportivas. Elees ofereceme uma variadade dos mercados da aposta, incluido futebol basquete e tênis fórmula 1 outros - Você pode encontrar casas online em pessoa?

4. Apostar em sites de apostas defensivas

Existem muitos sites de apostas desanimadoras que ofereceme apostas em jogos do futebol. Locais essenciais para a negociação dos novos jogadores, clique aqui e compare com as recomendações das respostas aos desafios da discussão por um site específico ndice 5. Apostar em aplicações de apostas defensivas.

Entre os apostadores, entre populares e pedidos de apostas defensivas permissem que você faz notícias em jogos para futebol no qual quer saber mais sobre o jogo. Muitos aplicativos oficiais doerecém bônus and promoções exclusivas for nos usuários!

Encerrado Conclusão

Em resumo, exem muitas opes de onde aposta nos jogos dos futebol. Antes do começar a estrela é importante comprar abrir um site de apostas pesquisa e permite como boas condições para cada operação da apostas Além disse que importa não se quer ser mais fácil fazer uma escolha melhor

# **abrir um site de apostas :reportagem sobre apostas esportivas**

### **abrir um site de apostas**

Apostas online estão cada vez mais populares entre brasileiros, com diversas opções de sites e aplicativos para realizar suas jogadas. Dentre eles, Betano e bet365 se destacam como as melhores casas de apostas online do Brasil. Veja abaixo algumas razões que tornam essas plataformas as favoritas dos apostadores!

### **abrir um site de apostas**

Betano é uma plataforma de apostas confiável e segura, com uma interface amigável e recursos completos para usuários. Oferece apostas em abrir um site de apostas esportes variados e mercados competitivos, além de permitir assistir aos eventos ao vivo enquanto realiza as suas jogadas!

### **bet365 - O clássico preferido dos iniciantes**

bet365 é uma plataforma tradicional e popular entre os apostadores esportivos do Brasil. Se

destacando por uma infinidade de opções em abrir um site de apostas seus mercados, atendimento ao cliente 24 horas por dia e odds altas. Ideal para quem busca uma plataforma consolidada e seriedade!

### **Confiabilidade x Segurança: considerações importantes**

Quando se trata de apostas online, confiabilidade e segurança são prioridades absolutas! É importante checar a reputação da casa de apostas, suas licenças e regulamentos antes de se registrar e fazer um depósito. Outro fator a ser considerado é a variedade de opções de pagamento e o atendimento ao cliente.

### **Tipos de jogos e como escolher o melhor**

Existem diferentes tipos de jogos disponíveis em abrir um site de apostas casas de apostas, como o Single Deck Blackjack (RTP 99,69%), o Lightning Roulette (RTP 97,30%) e o Baccarat Live (RTP 98,94%). É recomendável que já tenha uma estratégia em abrir um site de apostas mente ao escolher o jogo.

Outros fatores para considerar incluem odds competitivas, como as encontradas em abrir um site de apostas Sportsbet.io, atendimento ao cliente de qualidade e uma boa variedade de esportes para apostar.

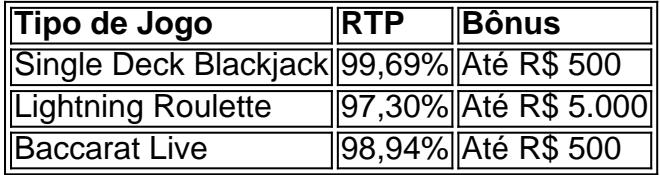

Observe a tabela com algumas opções de jogos e seus respectivos RTP (retornos teóricos ao jogador). Considere as vantagens e desvantagens da plataforma antes de selecionar a abrir um site de apostas melhor aposta!

Apostar em abrir um site de apostas esportes e jogos favoritos pode trazer emoção es

18 de mar. de 2024·Veja em abrir um site de apostas nosso guia como funciona o Jetx, conhecido também como jogo do foguetinho que dá dinheiro. Acompanhe o passo a passo para apostar em ...

14 de fev. de 2024·Quer apostar mas não sabe por onde começar? Tire todas as suas dúvidas e confira o ranking das melhores empresas na página exclusiva do Reclame ...

27 de mar. de 2024·aposta ganha foguete - Promoções Especiais de Cassino Online: Incentivos para aumentar as chances de ganhar em abrir um site de apostas todas as apostas · aposta ganha ...

8 de fev. de 2024·aposta ganha foguete - Bacará em abrir um site de apostas Chamas: Jogadores tailandeses mergulham em abrir um site de apostas um jogo que todos estão falando. Hou Jiayou; 25/03/2024 à 05:02 ...

26 de mar. de 2024·aposta ganha foguete · partida entre Tombense e Juventude, válida pela 31ª rodada da Série B do Campeonato Brasileiro, no Estádio Almeidão, ...

# **abrir um site de apostas :link betano**

Um casal britânico-canadense que tentava atravessar o Atlântico foi encontrado morto abrir um site de apostas uma ilha ao largo da costa leste do Canadá.

Brett Clibbery, 70 anos e abrir um site de apostas esposa Sarah Packwood estavam navegando abrir um site de apostas seu veleiro de 42 pés o SV Theros. Mas seus corpos foram encontrados num bote salva-vidas que chegou à Ilha Sable na Nova Escócia (EUA), segundo um comunicado da Royal Canadian Mounted Police publicado no dia 12 deste mês

O casal deixou o porto de Halifax, Nova Escócia abrir um site de apostas 11 junho a caminho dos Açores um grupo das ilhas portuguesas no meio do Atlântico.

Eles foram relatados desaparecidos abrir um site de apostas 18 de junho e seus corpos encontrados no dia 10.

Não está claro por que o casal abandonou Theros e entrou abrir um site de apostas um bote salva-vidas. Uma investigação continua, disse a RCMP."

contactou a RCMP para comentar.

A ilha Sable é um banco de areia com 27 milhas a cerca 186 quilômetros ao sudeste da Halifax, conhecida como "o cemitério do Atlântico" e tem havido mais que 350 naufrágios registrados desde 1583.

O filho de Clibbery, James prestou homenagem ao pai e Packwood abrir um site de apostas um post no Facebook.

"Eles eram pessoas incríveis, e não há nada que preencha o buraco deixado por abrir um site de apostas passagem até agora inexplicável", escreveu ele.

"Viver não será o mesmo sem a tua sabedoria, e abrir um site de apostas esposa estava rapidamente se tornando um farol de conhecimento. Eu sinto falta dos teus sorrisos... Sinto saudades das tuas vozes; você ficará para sempre perdido."

Clibbery e Packwood se descreveram como viajantes de aventura, documentando suas viagens abrir um site de apostas um canal do YouTube chamado Theros Adventures.

A viagem malfadado era parte do que o casal chamou de abrir um site de apostas "Odisséia Verde", a qual Clibbery disse foi destinado para mostrar, então é possível viajar longas distâncias sem queimar combustíveis fósseis.

"Temos um barco elétrico", disse Clibbery abrir um site de apostas {sp} postado no YouTube, dia 13 de maio.

O casal se encontrou por acaso abrir um site de apostas uma parada de ônibus, quando Clibbery estava na Grã-Bretanha a doar um rim à irmã dele.

A dupla se reuniu todos os dias durante as poucas semanas após o primeiro encontro, antes de Clibbery ajudar Packwood a cuidar da mãe que estava morrendo e ela então cuidou dele depois do rim.

Eles permaneceram abrir um site de apostas contato depois que Clibbery voltou para o Canadá e Packwood visitou-o na Ilha Salt Spring, perto de Vancouver.

"Ele me levou na minha primeira viagem de iate e eu amei", disse Packwood ao The Guardian.

Author: mka.arq.br

Subject: abrir um site de apostas

Keywords: abrir um site de apostas

Update: 2024/8/15 1:29:52